**Муниципальное общеобразовательное учреждение Величаевская средняя общеобразовательная школа Левокумского района Ставропольского края**

**Презентация к уроку по информатике во 2 классе**

# *«Текстовая и графическая информация»*

**Подготовила: учитель информатики Чечина Яна Викторовна**

**с. Величаевское 2012**

# **Сегодня на уроке**

- **Проверка выполнения домашнего задания…**
- **Пятиминутка «В мире новостей!»**
- **Новая тема!**
- **Физкультминутка!**
- **Творческая работа!**

# **Проверка выполнения домашнего задания**

- **1. Языки, на которых разговаривают люди в разных странах, называют…**
- **2. У каждой страны свой язык. Однако есть страна, где разговаривают на двух языках. Это …**
- **3. С появлением компьютера человек создал особый искусственный язык** 
	- **…**

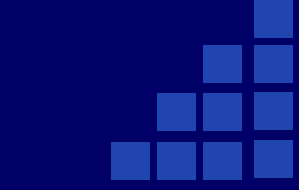

- **4. Компьютерный язык включает в себя … символов.**
- **5. Это все буквы … и … алфавитов, …, знаки препинания и др.**

# **Маленькая флешка с большим объемом**

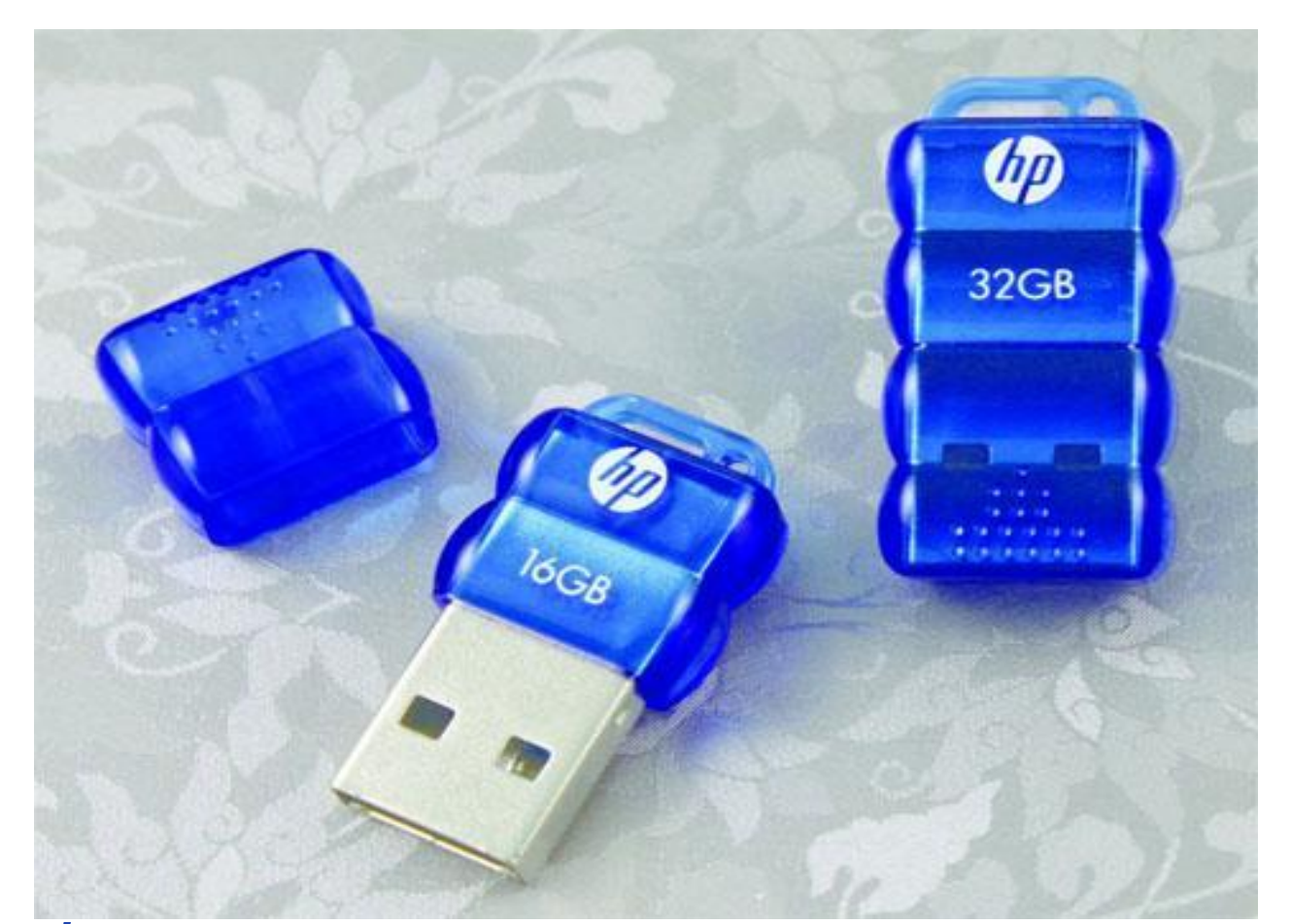

 *Флешка не только маленькая, но и защищенная — она не боится вибраций, пыли и воды*

### **Компания Gigabyte начинает поставки нетбуков-планшетников нового поколения в Россию**

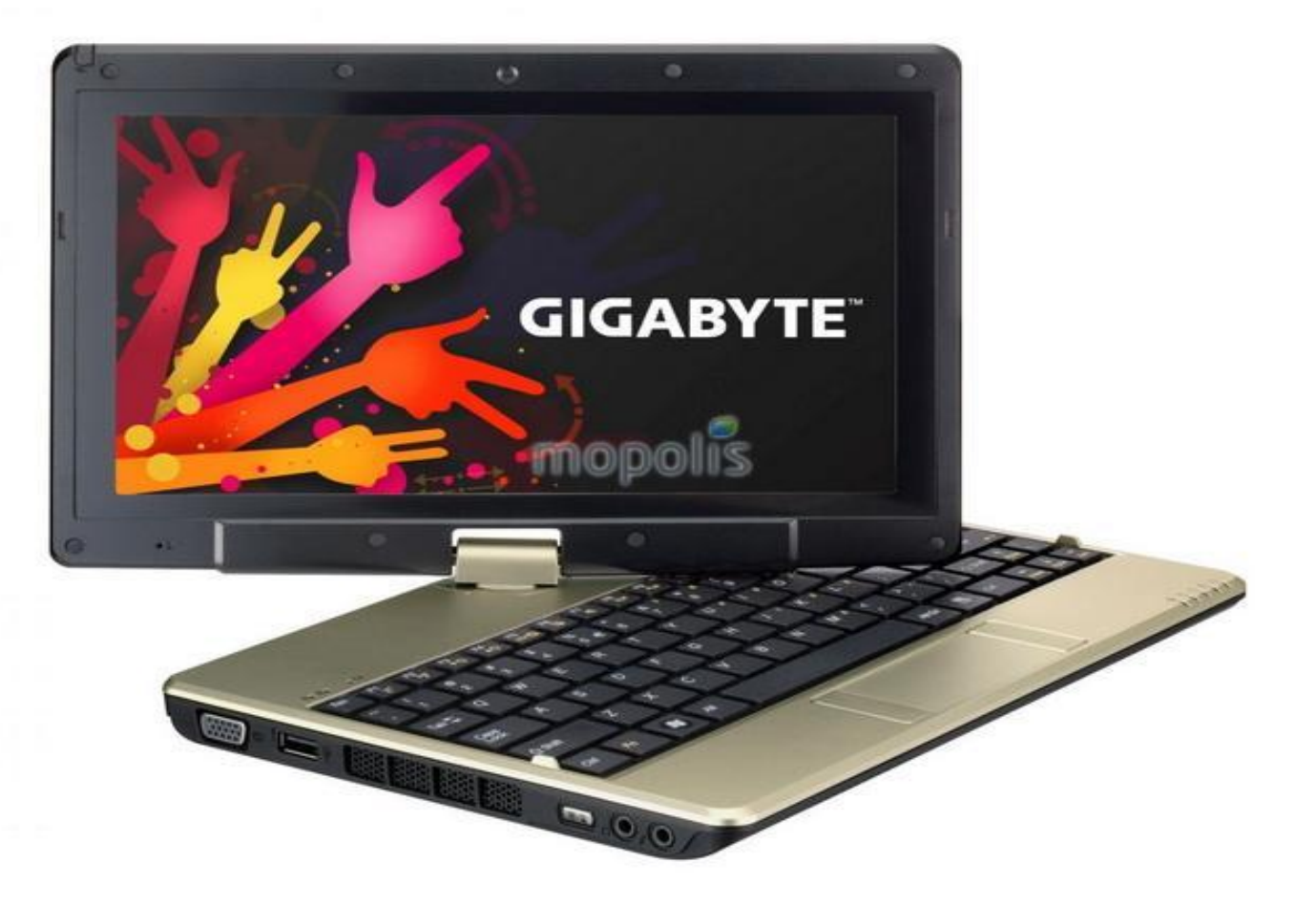

*Аппарат является трансформером – его экран может разворачиваться на шарнире, и за счет этого он может работать в двух режимах.* 

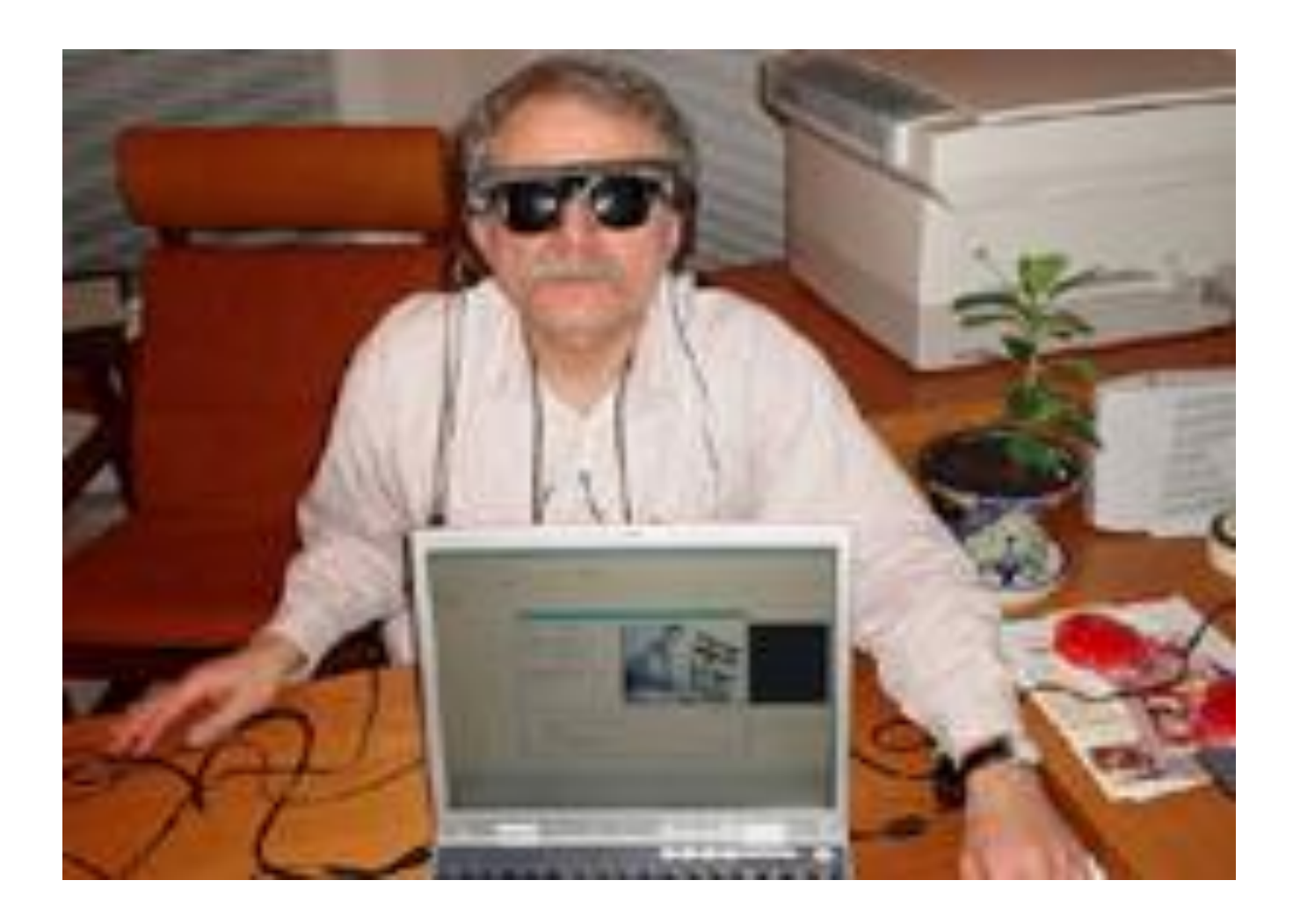

# http:

# **Текстовая и графическая информация**

 **Если пойти в музей, то можно там увидеть рисунки, которым много тысяч лет.** 

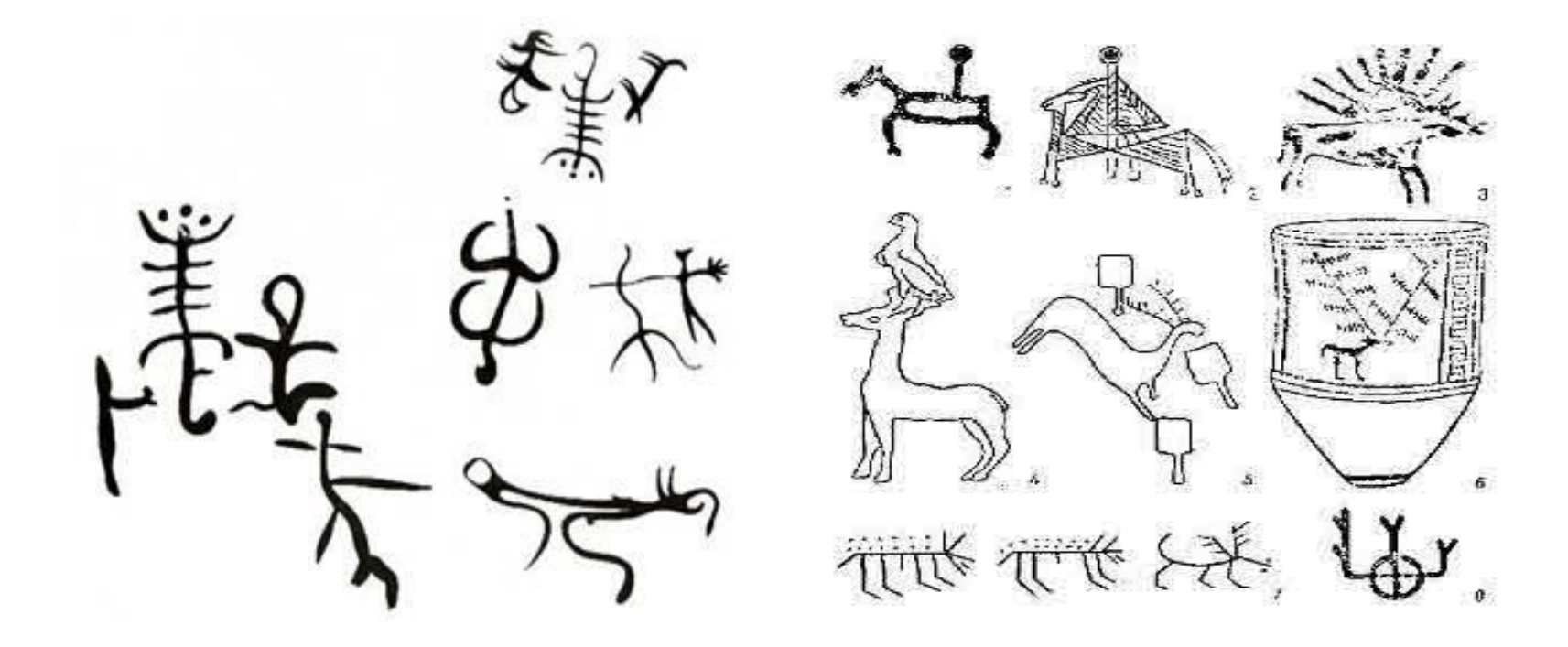

**Эти рисунки ученые называют древними текстами. А что такое текст?**

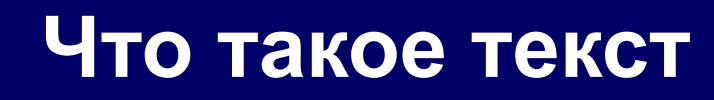

# ❖ **Текст –** это представление информации с помощью знаков: букв, иероглифов, рисунков и других.

❖ **Информация,** представленная в форме письменного текста, называется **текстовой информацией.**

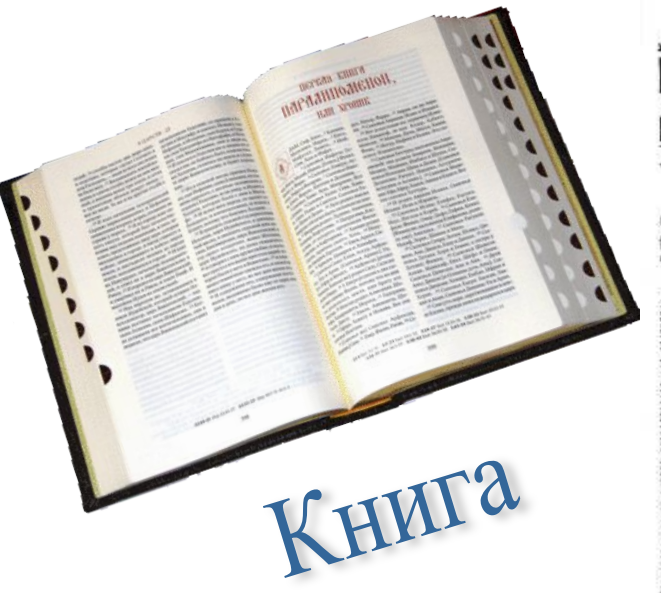

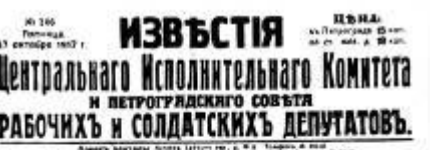

принятый единогласно на засъданіи Всероссійскаго Съезда Советовъ Рабочихъ, Солдатскихъ и Крестьянскихъ Депутато 26 октября 1917 г.

 $a3e1$ 

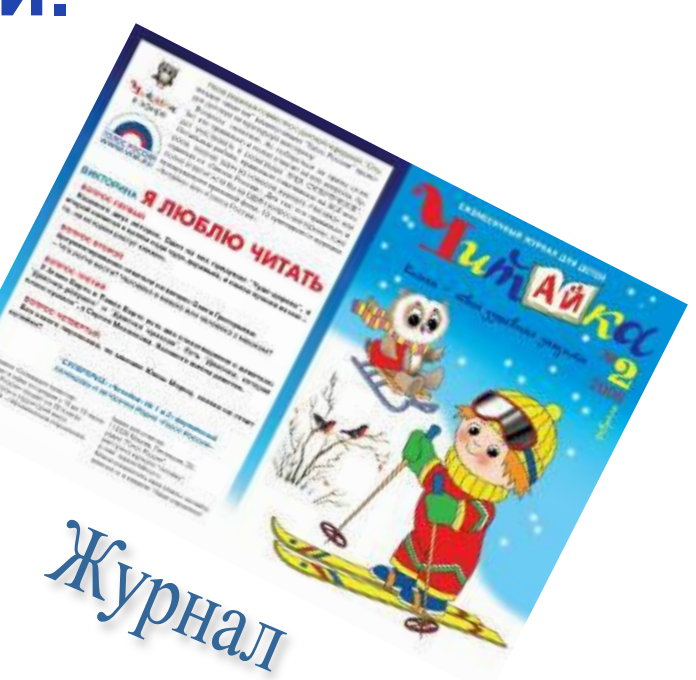

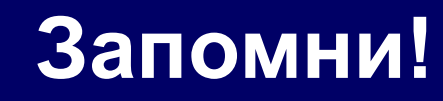

❖ **Текстовая информация –**  последовательность знаков, несущая определенный смысл для человека (слова, предложения).

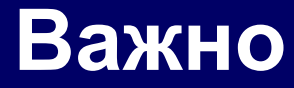

# ❖ **Пропуск, замена** или **перестановка** хотя бы **одного символа** в тексте **изменяет его смысл!**

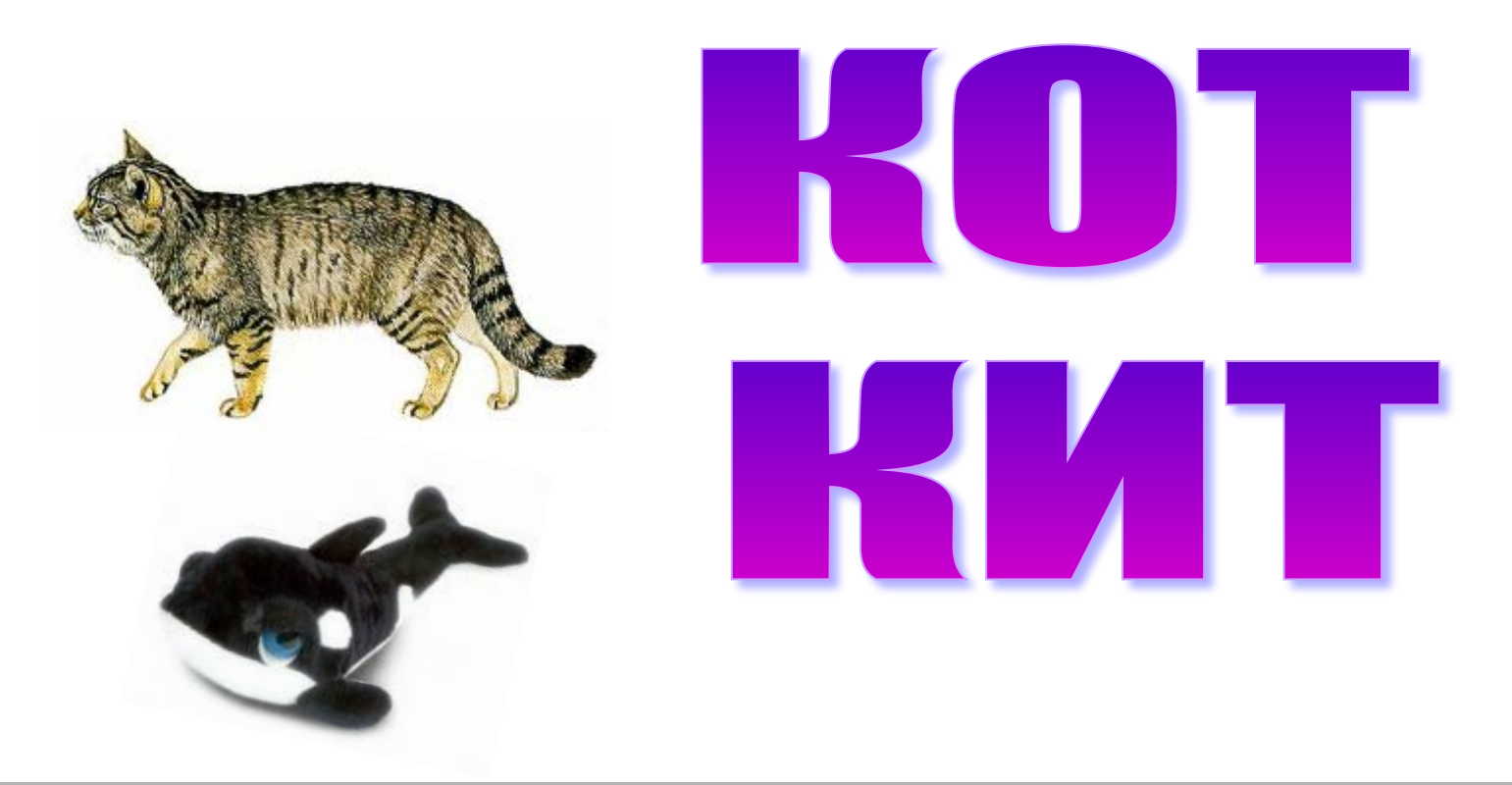

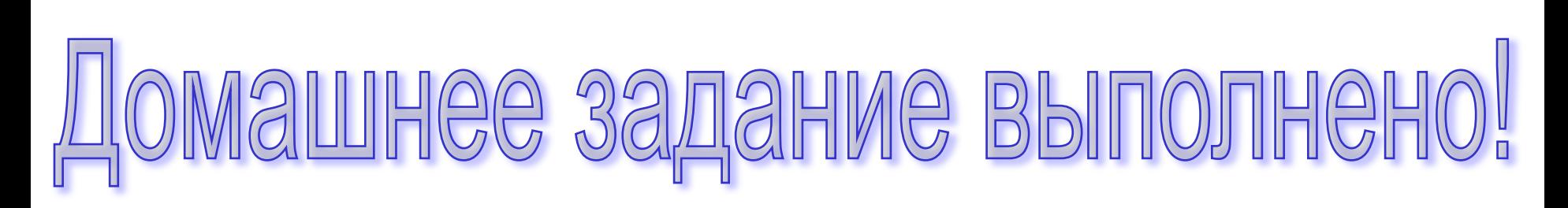

◆ Смысл данной фразы состоит в том, что кто-то выполнил домашнее задание, очень этому рад.

![](_page_13_Picture_2.jpeg)

![](_page_14_Picture_0.jpeg)

# ашнее задание выполнено

❖ Данная последовательность символов является вопросом, подчеркивающим неизвестность и неопределенность ситуации.

![](_page_14_Picture_3.jpeg)

На протяжении тысячелетий люди записывали информацию В течении этого времени менялись

❖ то, на чем записывали информацию – камень, глина, дерево, папирус, пергамент, бумага.

❖ и то, с помощью чего это делали – острый камень, костяная палочка, птичье перо, перьевая ручка, авторучка.

❖ **Жил старик со своею старухой У самого синего моря; Они жили в ветхой землянке Ровно тридцать лет и три года. Старик ловил неводом рыбу, Старуха пряла свою пряжу.**

![](_page_17_Picture_0.jpeg)

**Иллюстрация к тексту – это графическая информация**

![](_page_18_Picture_0.jpeg)

❖ **Графическая информация –** это изображение в виде рисунка, фотографии, картины, схемы, диаграммы.

❖ **Теперь тексты и рисунки в закодированном виде могут храниться в памяти ПК.** Можно **набрать любой текст, нарисовать рисунок**, **внести в него изменения**, **записать в память компьютера**, **распечатать на принтере**.

![](_page_20_Picture_0.jpeg)

# **§ 12 учить; В РТ с.49-50 письменно; Готовиться к контрольно<sup>й</sup> работе!**

![](_page_20_Picture_2.jpeg)

# **ДОМАШНЕЕ ЗАДАНИЕ:**

![](_page_20_Picture_4.jpeg)

![](_page_21_Picture_0.jpeg)

![](_page_21_Picture_2.jpeg)

### *Ответы к тесту для проверки домашнего задания:*

- **1. естественными;**
- **2. Канада;**
- **3. компьютерный;**
- **4. 256;**
- **5. русского, английского, цифры.**

### **Использованные источники и литература:**

- ❖ **учебник по информатике «Информатика и ИКТ» В.Н. Матвеева;**
- ❖ **сайт www.mobiguru.ru;**
- ❖ **www.dell.ru;**